### Lecture 5a Linear Algebra Review

#### T. Gambill

Department of Computer Science University of Illinois at Urbana-Champaign

### February 2, 2010

 $\equiv$ 

 $+$  ロ  $+$   $+$   $-$ 

 $\prec$ Ξŀ.  $\prec$  <span id="page-0-0"></span> $OQ$ 

# Vector Space Example

The set of n-tuples in  $\mathbb{R}^n$  form a vector space.

$$
v = \left[ \begin{array}{c} v_1 \\ v_2 \\ \vdots \\ v_n \end{array} \right]
$$

By convention we will write vectors in column form.

The transpose operator *T* converts column vectors to row vectors and vice versa.

$$
\left[\begin{array}{c}v_1\\v_2\\ \vdots\\v_n\end{array}\right]^T = \left[\begin{array}{cccc}v_1&v_2&\ldots&v_n\end{array}\right]
$$

 $+$  ロ  $+$   $+$   $-$ 

The set of continuous functions defined on a closed interval e.g.  $f \in C([a, b]), f : [a, b] \to \mathbb{R}$  form a vector space over the reals  $\mathbb{R}$ .

If 
$$
f_1, f_2 \in C([a, b])
$$
 then  $f_1 + f_2 \in C([a, b])$ 

If  $r \in \mathbb{R}$  then  $r * f_1 \in C([a, b])$ 

 $+$  ロ  $+$   $+$   $-$ 

- **Addition and Subtraction**
- Multiplication by a scalar
- Transpose
- **Linear Combinations of Vectors**
- Inner Product
- **Outer Product**
- Vector Norms

 $OQ$ 

4 0 F

Addition and subtraction are element-by-element operations

$$
c = a + b \iff c_i = a_i + b_i \quad i = 1, ..., n
$$
  

$$
d = a - b \iff d_i = a_i - b_i \quad i = 1, ..., n
$$

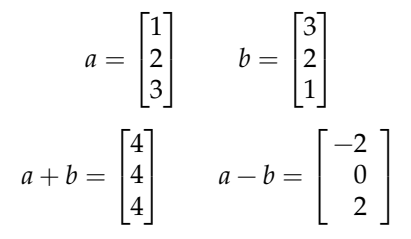

イロン イ部ン イモン イモン

Multiplication by a scalar involves multiplying each element in the vector by the scalar:

$$
b = \sigma a \iff b_i = \sigma a_i \quad i = 1, \dots, n
$$

$$
a = \begin{bmatrix} 4 \\ 6 \\ 8 \end{bmatrix} \qquad b = \frac{a}{2} = \begin{bmatrix} 2 \\ 3 \\ 4 \end{bmatrix}
$$

 $OQ$ 

 $+$  ロ  $\rightarrow$   $+$   $-$ 

The transpose of a row vector is a column vector:

$$
u = [1, 2, 3] \qquad \text{then} \qquad u^T = \begin{bmatrix} 1 \\ 2 \\ 3 \end{bmatrix}
$$

Likewise if *v* is the column vector

$$
v = \begin{bmatrix} 4 \\ 5 \\ 6 \end{bmatrix}
$$
 then 
$$
v^T = \begin{bmatrix} 4, 5, 6 \end{bmatrix}
$$

**+ ロ ▶ + 母** 

 $OQ$ 

## Linear Combinations

Combine scalar multiplication with addition

$$
\alpha \begin{bmatrix} u_1 \\ u_2 \\ \vdots \\ u_m \end{bmatrix} + \beta \begin{bmatrix} v_1 \\ v_2 \\ \vdots \\ v_m \end{bmatrix} = \begin{bmatrix} \alpha u_1 + \beta v_1 \\ \alpha u_2 + \beta v_2 \\ \vdots \\ \alpha u_m + \beta v_m \end{bmatrix} = \begin{bmatrix} w_1 \\ w_2 \\ \vdots \\ w_m \end{bmatrix}
$$

$$
r = \begin{bmatrix} -2 \\ 1 \\ 3 \end{bmatrix} \qquad s = \begin{bmatrix} 1 \\ 0 \\ 3 \end{bmatrix}
$$

$$
t = 2r + 3s = \begin{bmatrix} -4 \\ 2 \\ 6 \end{bmatrix} + \begin{bmatrix} 3 \\ 0 \\ 9 \end{bmatrix} = \begin{bmatrix} -1 \\ 2 \\ 15 \end{bmatrix}
$$

 $OQ$ 

K ロト K 御 ト K 君 ト K 君

## Linear Combinations

Any one vector can be created from an infinite combination of other "suitable" vectors.

$$
w = \begin{bmatrix} 4 \\ 2 \end{bmatrix} = 4 \begin{bmatrix} 1 \\ 0 \end{bmatrix} + 2 \begin{bmatrix} 0 \\ 1 \end{bmatrix}
$$

$$
w = 6 \begin{bmatrix} 1 \\ 0 \end{bmatrix} - 2 \begin{bmatrix} 1 \\ -1 \end{bmatrix}
$$

$$
w = \begin{bmatrix} 2 \\ 4 \end{bmatrix} - 2 \begin{bmatrix} -1 \\ 1 \end{bmatrix}
$$

$$
w = \quad 2\begin{bmatrix} 4 \\ 2 \end{bmatrix} - 4\begin{bmatrix} 1 \\ 0 \end{bmatrix} - 2\begin{bmatrix} 0 \\ 1 \end{bmatrix}
$$

 $OQ$ 

 $+$  ロ  $+$   $+$   $-$ 

 $-4.25 + 4$ ÷,

# Linear Combinations

#### **Graphical interpretation:**

- Vector tails can be moved to convenient locations
- Magnitude and direction of vectors is preserved

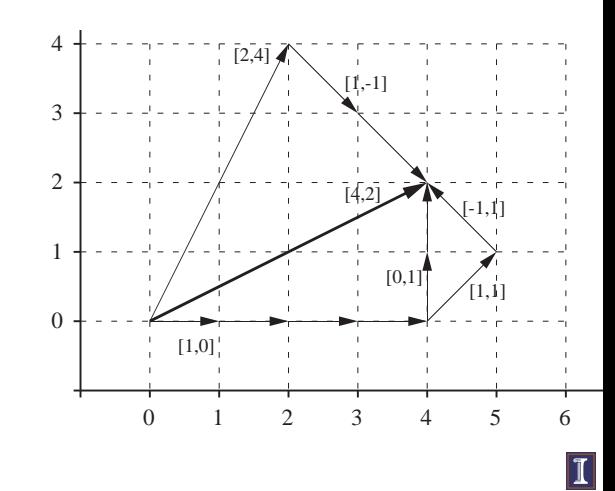

 $\leftarrow$   $\Box$   $\rightarrow$ 

 $OQ$ 

In physics, analytical geometry, and engineering, the **dot product** has a geometric interpretation

$$
\sigma = x \cdot y \quad \Longleftrightarrow \quad \sigma = \sum_{i=1}^{n} x_i y_i
$$

 $x \cdot y = ||x||_2 ||y||_2 \cos \theta$ 

 $OQ$ 

←ロト ← 御 ト ← 君 ト ← 君 ト

The inner product of  $x$  and  $y$  requires that  $x$  be a row vector  $y$  be a column vector

$$
\begin{bmatrix} x_1 & x_2 & x_3 & x_4 \end{bmatrix} \begin{bmatrix} y_1 \\ y_2 \\ y_3 \\ y_4 \end{bmatrix} = x_1y_1 + x_2y_2 + x_3y_3 + x_4y_4
$$

 $OQ$ 

 $+$  ロ  $+$   $+$   $-$ 

一 三 下

For two *n*-element column vectors, *u* and *v*, the inner product is

$$
\sigma = u^T v \iff \sigma = \sum_{i=1}^n u_i v_i
$$

The inner product is commutative so that (for two column vectors)

$$
u^T v = v^T u
$$

 $+$  ロ  $+$   $+$   $-$ 

 $OQ$ 

## Computing the Inner Product in Python

```
The * operator performs the inner product if two vectors are compatible.<br>>>> import numpy as np
>> u = np.arange(0,4,1,(float)).reshape(4.1) # u and v are column vectors
>> v = np.arange(3.-1.-1.(float)). reshape(4.1)>> print(u*v)
[0.1]\lceil 2 \cdot \rceil\lceil 2 \cdot \rceil[0.1]>>> print(u.reshape(1,4) * v)
[0.3.6.9.1]0. 2. 4. 6.0. 1. 2. 3.0. 0. 0. 0.11\gg print(np.dot(u.reshape(1,4), v))
[14.1]
```
 $OQ$ 

K ロト K 倒 ト K ミト K ヨト

### Vector Outer Product

The inner product results in a scalar.

The outer product creates a rankone matrix:

$$
A = uv^T \iff a_{i,j} = u_iv_j
$$

### Example

Outer product of two 4-element column vectors

$$
uv^{T} = \begin{bmatrix} u_{1} \\ u_{2} \\ u_{3} \\ u_{4} \end{bmatrix} \begin{bmatrix} v_{1} & v_{2} & v_{3} & v_{4} \end{bmatrix}
$$

$$
= \begin{bmatrix} u_{1}v_{1} & u_{1}v_{2} & u_{1}v_{3} & u_{1}v_{4} \\ u_{2}v_{1} & u_{2}v_{2} & u_{2}v_{3} & u_{2}v_{4} \\ u_{3}v_{1} & u_{3}v_{2} & u_{3}v_{3} & u_{3}v_{4} \\ u_{4}v_{1} & u_{4}v_{2} & u_{4}v_{3} & u_{4}v_{4} \end{bmatrix}
$$

( □ ) ( n n

 $OQ$ 

## Computing the Outer Product in Matlab

```
The * operator performs the outer product if two vectors are compatible.
>>> u = np.arange(0,4,1,(float)).reshape(4,1) # u is a column vector
>>> v = np.arange(3, -1, -1, (float)).reshape(1, 4) # v is a row vector\gg print (u * v)
[0, 0, 0, 0, 0, 0][3, 2, 1, 0.][6. 4. 2. 0.][9.6.3.0.]>>>
```
 $OQ$ 

 $\rightarrow$  3  $\rightarrow$  4 3  $\rightarrow$ 

Compare magnitude of scalars with the absolute value

 $|\alpha| > |\beta|$ 

Compare magnitude of vectors with norms

 $\|x\| > \|y\|$ 

There are several ways to compute  $||x||$ . In other words the size of two vectors can be compared with different norms.

<span id="page-16-0"></span>**∢ ロ ▶ ⊣ 何** 

# Vector Norms

Consider two element vectors, which lie in a plane

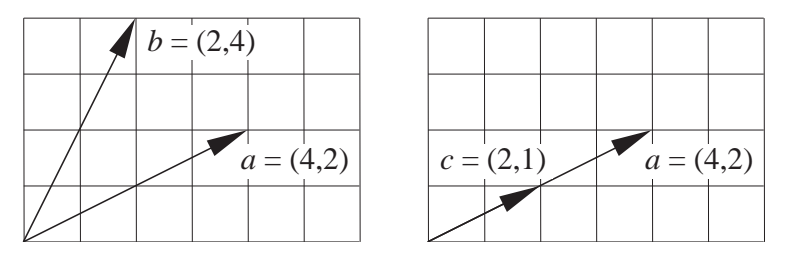

Use geometric lengths to represent the magnitudes of the vectors

$$
\ell_a = \sqrt{4^2 + 2^2} = \sqrt{20},
$$
\n $\ell_b = \sqrt{2^2 + 4^2} = \sqrt{20},$ \n $\ell_c = \sqrt{2^2 + 1^2} = \sqrt{5}$ 

We conclude that

$$
\ell_a = \ell_b \quad \text{and} \quad \ell_a > \ell_c
$$

or

$$
||a|| = ||b||
$$
 and  $||a|| > ||c||$ 

The notion of a geometric length for 2D or 3D vectors can be extended vectors with arbitrary numbers of elements. The result is called the *Euclidian* or  $L_2$  norm:

$$
||x||_2 = (x_1^2 + x_2^2 + \ldots + x_n^2)^{1/2} = \left(\sum_{i=1}^n x_i^2\right)^{1/2}
$$

The *L*<sub>2</sub> norm can also be expressed in terms of the inner product

$$
||x||_2 = \sqrt{x \cdot x} = \sqrt{x^T x}
$$

( □ ) ( n n

### *p*-Norms

For any positive integer *p*

$$
||x||_p = (|x_1|^p + |x_2|^p + \ldots + |x_n|^p)^{1/p}
$$

The  $L_1$  norm is sum of absolute values

$$
||x||_1 = |x_1| + |x_2| + \ldots + |x_n| = \sum_{i=1}^n |x_i|
$$

The  $L_{\infty}$  norm or *max norm* is

$$
||x||_{\infty} = \max (|x_1|, |x_2|, \ldots, |x_n|) = \max_i (|x_i|)
$$

Although  $p$  can be any positive number,  $p = 1, 2, \infty$  are most commonly used.

 $OQ$ 

イロト イ押 トイラト イラト

#### **Are two vectors (nearly) equal?**

Floating point comparison of two scalars with absolute value:

$$
\frac{|\alpha-\beta|}{|\alpha|}<\delta
$$

where  $\delta$  is a small tolerance.

Comparison of two vectors with norms:

$$
\frac{\|y-z\|}{\|z\|}<\delta
$$

つQで

Notice that

$$
\frac{\|y-z\|}{\|z\|}<\delta
$$

is **not equivalent to**

$$
\frac{\|y\| - \|z\|}{\|z\|} < \delta.
$$

This comparison is important in convergence tests for sequences of vectors.

 $OQ$ 

イロト イ押ト イヨトイ

# Application of Norms

### **Creating a Unit Vector**

Given  $u = [u_1, u_2, \dots, u_m]^T$ , the unit vector in the direction of  $u$  is

$$
\hat{u} = \frac{u}{\|u\|_2}
$$

Proof:

$$
\|\hat{u}\|_2 = \left\|\frac{u}{\|u\|_2}\right\|_2 = \frac{1}{\|u\|_2} \|u\|_2 = 1
$$

The following are not unit vectors

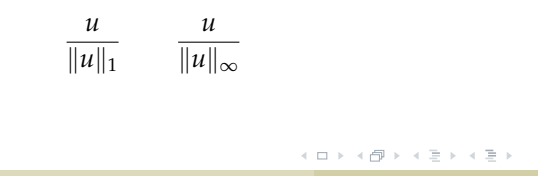

つのへ

From geometric interpretation of the inner product

$$
u\cdot v=\|u\|_2\,\|v\|_2\cos\theta
$$

$$
\cos \theta = \frac{u \cdot v}{\|u\|_2 \|v\|_2} = \frac{u^T v}{\|u\|_2 \|v\|_2}
$$

Two vectors are orthogonal when  $\theta = \pi/2$  or  $u \cdot v = 0$ . In other words

$$
u^T v = 0
$$

if and only if *u* and *v* are orthogonal.

つのへ

イロト イ母 トイラト イヨト

#### **Orthonormal vectors** are **unit vectors** that are orthogonal.

A **unit** vector has an  $L_2$  norm of one. The unit vector in the direction of *u* is

$$
\hat{u} = \frac{u}{\|u\|_2}
$$

**Since** 

$$
||u||_2 = \sqrt{u \cdot u}
$$

it follows that  $u \cdot u = 1$  if  $u$  is a unit vector.

( □ ) ( n n

 $OQ$ 

- Columns and Rows of a Matrix are Vectors
- Addition and Subtraction
- Multiplication by a scalar
- Transpose
- **Linear Combinations of Vectors**
- Matrix–Vector Product
- Matrix–Matrix Product

 $\leftarrow$   $\Box$   $\rightarrow$ 

つのへ

### **Notation**

The matrix *A* with *m* rows and *n* columns looks like:

$$
A = \begin{bmatrix} a_{11} & a_{12} & \cdots & a_{1n} \\ a_{21} & a_{22} & & a_{2n} \\ \vdots & & & \vdots \\ a_{m1} & \cdots & a_{mn} \end{bmatrix}
$$

 $a_{ii}$  = element in **row** *i*, and **column** *j* 

In Python we can define a matrix with

 $1 >> A = \text{numpy.array} (\lceil [\ldots] , [\ldots] , [\ldots] ]$ 

where commas separate lists of row elements. The  $a_{23}$  element of the Python array A is  $A[1,2]$ .

つのへ

# Matrices Consist of Row and Column Vectors

As a collection of column vectors

$$
A = \left[ a_{(1)} \middle| a_{(2)} \middle| \cdots \middle| a_{(n)} \right]
$$

As a collection of row vectors

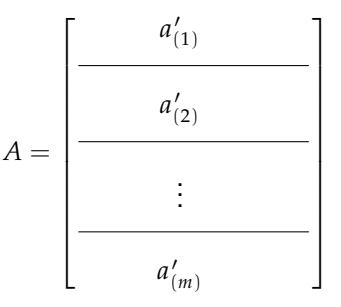

A prime is used to designate a row vector on this and the following pages.

### Preview of the Row and Column View

Matrix and vector operations  $\updownarrow$ Row and column operations  $\updownarrow$ Element-by-element operations

4 0 F  $\prec$  つのへ

- Addition and subtraction
- Multiplication by a Scalar
- Matrix Transpose
- Matrix–Vector Multiplication
- Vector–Matrix Multiplication
- Matrix–Matrix Multiplication

つのへ

∢ □ ▶ ⊣ *□* 

## Matrix Operations

#### **Addition and subtraction**

$$
C = A + B
$$

or

$$
c_{i,j} = a_{i,j} + b_{i,j} \ \ i = 1, \ldots, m; \ \ j = 1, \ldots, n
$$

**Multiplication by a Scalar**

$$
B=\sigma A
$$

or

$$
b_{i,j} = \sigma a_{i,j}
$$
  $i = 1, ..., m$ ;  $j = 1, ..., n$ 

#### **Note**

Commas in subscripts are necessary when the subscripts are assigned numerical values. For example,  $a_{2,3}$  is the row 2, column 3 element of matrix  $A$ , whereas  $a_{23}$  is the 23rd element of vector  $a$ . When variables appear in indices, such as *aij* or *ai*,*<sup>j</sup>* , the comma is optional

(□ ) ( i i ) ( =

 $439$ 

### Matrix Transpose

$$
B=A^T
$$

$$
\mathsf{or}\,
$$

$$
b_{i,j} = a_{j,i}
$$
  $i = 1, ..., m$ ;  $j = 1, ..., n$ 

 $\equiv$ T. Gambill (UIUC) [CS 357](#page-0-0) CS 357 February 2, 2010 32/75

イロト イ部 トイモト イモト

 $\overline{\mathbf{I}}$ 

 $\begin{picture}(160,170) \put(0,0){\makebox(0,0){$\varphi$}} \put(150,0){\makebox(0,0){$\varphi$}} \put(150,0){\makebox(0,0){$\varphi$}} \put(150,0){\makebox(0,0){$\varphi$}} \put(150,0){\makebox(0,0){$\varphi$}} \put(150,0){\makebox(0,0){$\varphi$}} \put(150,0){\makebox(0,0){$\varphi$}} \put(150,0){\makebox(0,0){$\varphi$}} \put(150,0){\makebox(0,0){$\varphi$}} \put(150,0){\make$ 

## Matrix Transpose

#### In Python

```
1 >>> import numpy
2 >>> A = numpy.array ([[0. , 0., 0.], [0., 0., 0.], [1., 2., 3.],
     [0., 0., 0.]3 \gt>> A4 array ([[ 0., 0., 0.],
\begin{bmatrix} 0 & 0 \\ 0 & 0 \end{bmatrix}6 [ 1., 2., 3.],
7 [ 0., 0., 0.]])
8
9 \gg > B = A .transpose()
10 \gt>> B11 >>> B
12 array ([[ 0., 0., 1., 0.],
13 [ 0., 0., 2., 0.],
14 [ 0., 0., 3., 0.]])
```
 $OQ$ 

イロト イ母 トイラト イラト

## Matrix–Vector Product

- **The Column View** 
	- $\cdot$  gives mathematical insight
- **The Row View** 
	- $\triangleright$  easy to do by hand
- **The Vector View** 
	- $\triangleright$  A square matrix rotates and stretches a vector

 $OQ$ 

←ロト ← 御 ト ← 君 ト ← 君 ト

## Column View of Matrix–Vector Product

#### Consider a **linear combination of a set of column vectors**  $\{a_{(1)}, a_{(2)}, \ldots, a_{(n)}\}$ . Each  $a_{(j)}$  has  $m$  elements Let  $x_i$  be a set (a vector) of scalar multipliers

$$
x_1a_{(1)} + x_2a_{(2)} + \ldots + x_na_{(n)} = b
$$

or

$$
\sum_{j=1}^n a_{(j)}x_j = b
$$

Expand the (hidden) row index

$$
x_1\begin{bmatrix}a_{11}\\a_{21}\\ \vdots\\a_{m1}\end{bmatrix}+x_2\begin{bmatrix}a_{12}\\a_{22}\\ \vdots\\a_{m2}\end{bmatrix}+\cdots+x_n\begin{bmatrix}a_{1n}\\a_{2n}\\ \vdots\\a_{mn}\end{bmatrix}=\begin{bmatrix}b_1\\b_2\\ \vdots\\b_m\end{bmatrix}
$$

### Column View of Matrix–Vector Product

Form a matrix with the  $a_{(i)}$  as columns

$$
\left[a_{(1)}\middle| a_{(2)}\middle| \cdots \middle| a_{(n)}\right] \left[\begin{matrix} x_1 \\ x_2 \\ \vdots \\ x_n \end{matrix}\right] = \left[b\right]
$$

Or, writing out the elements

$$
\begin{bmatrix} a_{11} & a_{12} & \cdots & a_{1n} \\ a_{21} & a_{22} & \cdots & a_{2n} \\ \vdots & \vdots & & \vdots \\ a_{m1} & a_{m2} & \cdots & a_{mn} \end{bmatrix} \begin{bmatrix} x_1 \\ x_2 \\ \vdots \\ x_n \end{bmatrix} = \begin{bmatrix} b_1 \\ b_2 \\ \vdots \\ b_m \end{bmatrix}
$$

つのへ

 $+$  ロ  $+$   $+$   $-$
Thus, the matrix-vector product is

$$
\begin{bmatrix} a_{11} & a_{12} & \cdots & a_{1n} \\ a_{21} & a_{22} & \cdots & a_{2n} \\ \vdots & \vdots & & \vdots \\ a_{m1} & a_{m2} & \cdots & a_{mn} \end{bmatrix} \begin{bmatrix} x_1 \\ x_2 \\ \vdots \\ x_n \end{bmatrix} = \begin{bmatrix} b_1 \\ b_2 \\ \vdots \\ b_m \end{bmatrix}
$$

Save space with matrix notation

$$
Ax = b
$$

 $+$  ロ  $+$   $+$   $-$ 

 $OQ$ 

**The matrix–vector product**  $b = Ax$ **produces a vector** *b* **from a linear combination of the columns in** *A***.**

$$
b = Ax \iff b_i = \sum_{j=1}^n a_{ij}x_j
$$

where *x* and *b* are column vectors

( □ ) ( n n

### Column View of Matrix–Vector Product

#### Listing 1: Matrix–Vector Multiplication by Columns

```
1 initialize: b = \text{zeros}(m, 1)2 for j = 1, ..., n\textbf{for } i = 1, \ldots, m4 b(i) = A(i, j)x(j) + b(i)5 end
6 end
```
 $OQ$ 

# Compatibility Requirement

#### **Inner dimensions must agree**

$$
\begin{array}{rcl}\nA & x & = & b \\
[m \times n] & [n \times 1] & = & [m \times 1]\n\end{array}
$$

イロト イ部 トイヨトイ

 $\equiv$ 

 $OQ$ 

Consider the following matrix–vector product written out as a linear combination of matrix columns

$$
\begin{bmatrix} 5 & 0 & 0 & -1 \\ -3 & 4 & -7 & 1 \\ 1 & 2 & 3 & 6 \end{bmatrix} \begin{bmatrix} 4 \\ 2 \\ -3 \\ -1 \end{bmatrix}
$$
  
=  $4 \begin{bmatrix} 5 \\ -3 \\ 1 \end{bmatrix} + 2 \begin{bmatrix} 0 \\ 4 \\ 2 \end{bmatrix} - 3 \begin{bmatrix} 0 \\ -7 \\ 3 \end{bmatrix} - 1 \begin{bmatrix} -1 \\ 1 \\ 6 \end{bmatrix}$ 

This is the column view.

つのへ

**+ ロ ▶ + 母** 

Now, group the multiplication and addition operations by row:

$$
4\begin{bmatrix} 5\\ -3\\ 1 \end{bmatrix} + 2\begin{bmatrix} 0\\ 4\\ 2 \end{bmatrix} - 3\begin{bmatrix} 0\\ -7\\ 3 \end{bmatrix} - 1\begin{bmatrix} -1\\ 1\\ 6 \end{bmatrix}
$$
  
= 
$$
\begin{bmatrix} (5)(4) + (0)(2) + (0)(-3) + (-1)(-1) \\ (-3)(4) + (4)(2) + (-7)(-3) + (1)(-1) \\ (1)(4) + (2)(2) + (3)(-3) + (6)(-1) \end{bmatrix} = \begin{bmatrix} 21 \\ 16 \\ -7 \end{bmatrix}
$$

Final result is identical to that obtained with the column view.

### Row View of Matrix–Vector Product

Product of a  $3 \times 4$  matrix, A, with a  $4 \times 1$  vector, x, looks like

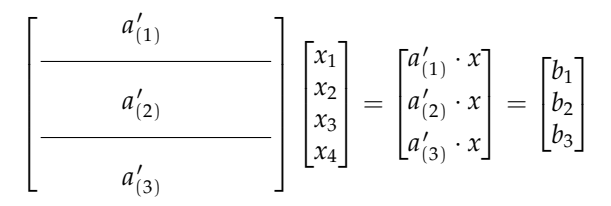

where  $a'_{(1)}, a'_{(2)},$  and  $a'_{(3)},$  are the *row vectors* constituting the  $A$  matrix.

**The matrix–vector product**  $b = Ax$ **produces elements in** *b* **by forming inner products of the rows of** *A* **with** *x***.**

#### Row View of Matrix–Vector Product

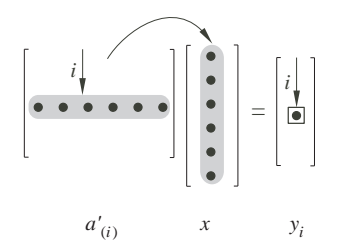

( □ ) ( n )

- 4 E

 $OQ$ 

If *A* is square, the product *Ax* has the effect of stretching and rotating *x*. Pure stretching of the column vector

$$
\begin{bmatrix} 2 & 0 & 0 \\ 0 & 2 & 0 \\ 0 & 0 & 2 \end{bmatrix} \begin{bmatrix} 1 \\ 2 \\ 3 \end{bmatrix} = \begin{bmatrix} 2 \\ 4 \\ 6 \end{bmatrix}
$$

Pure rotation of the column vector

$$
\begin{bmatrix} 0 & -1 & 0 \\ 1 & 0 & 0 \\ 0 & 0 & 1 \end{bmatrix} \begin{bmatrix} 1 \\ 0 \\ 0 \end{bmatrix} = \begin{bmatrix} 0 \\ 1 \\ 0 \end{bmatrix}
$$

4 0 F

<span id="page-44-0"></span>つのへ

## Vector–Matrix Product

#### **Matrix–vector product**

<span id="page-45-0"></span>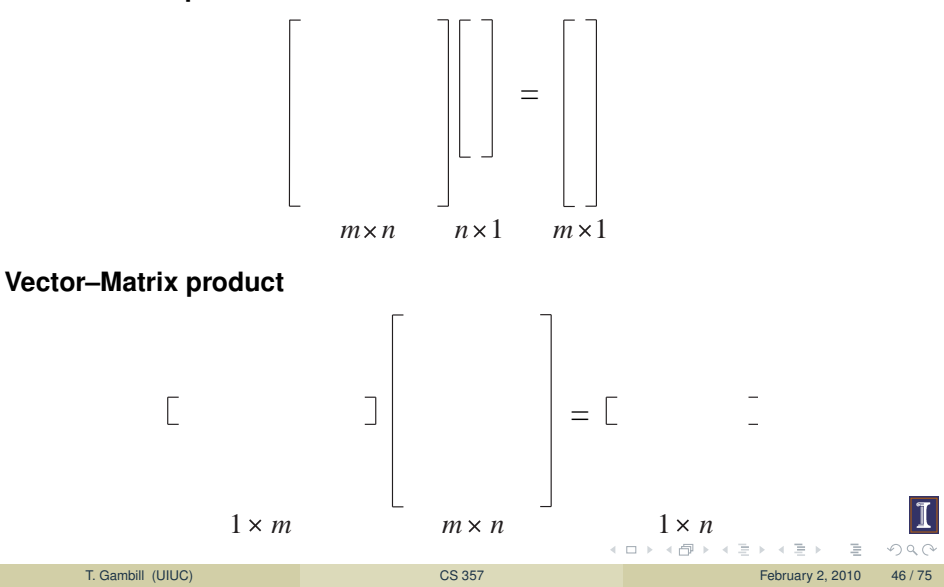

#### **Compatibility Requirement: Inner dimensions must agree**

$$
\begin{array}{rcl}\nu & A & = & v \\
[1 \times m] & [m \times n] & = & [1 \times n]\n\end{array}
$$

<span id="page-46-0"></span> $OQ$ 

イロト イ母 トイヨトイ

Computations can be organized in **six different ways** We'll focus on just two

- Column View extension of column view of matrix–vector product
- Row View inner product algorithm, extension of column view of matrix–vector product

( □ ) ( n n

### Column View of Matrix–Matrix Product

The product *AB* produces a matrix *C*. The columns of *C* are linear combinations of the columns of *A*.

$$
AB = C \qquad \Longleftrightarrow \qquad c_{(j)} = Ab_{(j)}
$$

 $c_{(i)}$  and  $b_{(i)}$  are column vectors.

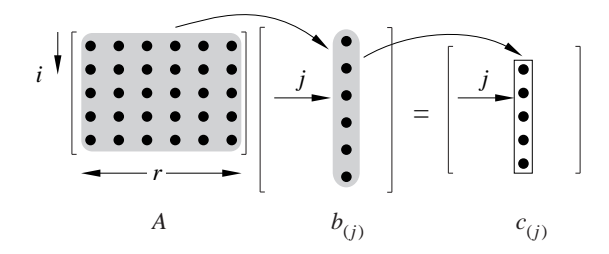

The column view of the matrix–matrix product *AB* = *C* is helpful because it shows the relationship between the columns of *A* and the columns of *C*.

# Inner Product (Row) View of Matrix–Matrix Product

The product *AB* produces a matrix *C*. The *cij* element is the inner product of row *i* of *A* and column *j* of *B*.

$$
AB = C \qquad \Longleftrightarrow \qquad c_{ij} = a'_{(i)}b_{(j)}
$$

 $a^\prime_{(i)}$  is a row vector,  $b_{(j)}$  is a column vector.

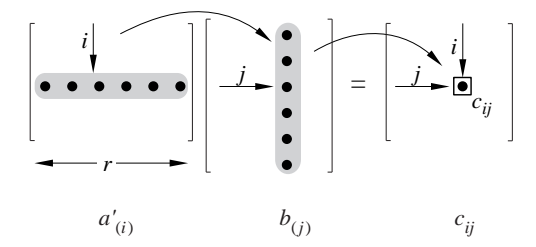

The inner product view of the matrix–matrix product is easier to use for hand calculations.

# Matrix–Matrix Product Summary

The **Matrix–vector product** looks like:

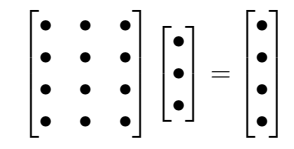

The **vector–Matrix product** looks like:

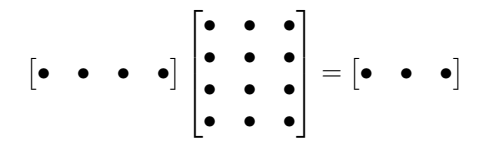

つのい

# Matrix–Matrix Product Summary

The **Matrix–Matrix product** looks like:

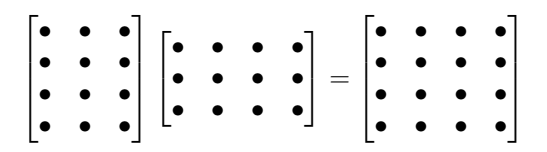

イロト イ母 トイヨ トイヨ

 $OQ$ 

# Matrix–Matrix Product Summary

#### **Compatibility Requirement**

*A B* = *C*  $[m \times r]$   $[r \times n]$  =  $[m \times n]$ 

Inner dimensions must agree Also, in general

 $AB \neq BA$ 

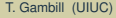

 $OQ$ 

イロト イ押 トイラト イラト

# Mathematical Properties of Vectors and Matrices

- **Linear Independence**
- Vector Spaces
- Subspaces associated with matrices
- Matrix Rank

つのへ

( □ ) ( n n

### Linear Independence

Two vectors lying along the same line are not independent

$$
u = \begin{bmatrix} 1 \\ 1 \\ 1 \end{bmatrix} \qquad \text{and} \qquad v = -2u = \begin{bmatrix} -2 \\ -2 \\ -2 \end{bmatrix}
$$

Any two independent vectors, for example,

$$
v = \begin{bmatrix} -2 \\ -2 \\ -2 \end{bmatrix} \qquad \text{and} \qquad w = \begin{bmatrix} 0 \\ 0 \\ 1 \end{bmatrix}
$$

define a plane. Any other vector in this plane of *v* and *w* can be represented by

$$
x = \alpha v + \beta w
$$

*x* is **linearly dependent** on *v* and *w* because it can be formed by a linear combination of *v* and *w*.

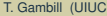

 $\mathcal{A} \subset \mathcal{A} \rightarrow \mathcal{A} \subset \mathcal{B} \rightarrow \mathcal{A} \subset \mathcal{B} \rightarrow \mathcal{A} \subset \mathcal{B} \rightarrow \mathcal{B}$ 

A set of vectors is linearly independent if it is impossible to use a linear combination of vectors in the set to create another vector in the set. Linear independence is easy to see for vectors that are orthogonal, for example,

$$
\begin{bmatrix} 4 \\ 0 \\ 0 \\ 0 \end{bmatrix}, \qquad \begin{bmatrix} 0 \\ -3 \\ 0 \\ 0 \end{bmatrix}, \qquad \begin{bmatrix} 0 \\ 0 \\ 1 \\ 0 \end{bmatrix}
$$

are linearly independent.

Consider two linearly independent vectors, *u* and *v*. If a third vector, *w*, cannot be expressed as a linear combination of *u* and *v*, then the set  $\{u, v, w\}$  is linearly independent. In other words, if  $\{u, v, w\}$  is linearly independent then

α*u* + β*v* = δ*w*

can be true only if  $\alpha = \beta = \delta = 0$ . More generally, if the only solution to

<span id="page-56-0"></span>
$$
\alpha_1v_{(1)}+\alpha_2v_{(2)}+\cdots+\alpha_nv_{(n)}=0
$$
\n(1)

is  $\alpha_1=\alpha_2=\ldots=\alpha_n=0,$  then the set  $\{v_{(1)},v_{(2)},\ldots,v_{(n)}\}$  is linearly **independent**. Conversely, if equation [\(1\)](#page-56-0) is satisfied by at least one nonzero α*i* , then the set of vectors is **linearly dependent**.

**K ロン K 部 ン K ミン K ミン** 

Let the set of vectors  $\{ {v_{(1)}},{v_{(2)}},\ldots,{v_{(n)}}\}$  be organized as the columns of a matrix. Then the condition of linear independence is

$$
\left[\begin{array}{c|c}v_{(1)} & v_{(2)} & \cdots & v_{(n)}\end{array}\right] \cdots \left[\begin{array}{c}v_{(n)} & \alpha_1 \\ \alpha_2 & \vdots \\ \alpha_n\end{array}\right] = \left[\begin{array}{c}0 \\ 0 \\ \vdots \\ 0\end{array}\right]
$$

**The columns of the** *m* × *n* **matrix,** *A***, are linearly independent if and** only if  $x = (0,0,\ldots,0)^T$  is the only  $n$  element column vector that satis**fies**  $Ax = 0$ .

(2)

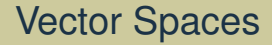

- Spaces and Subspaces
- Basis of a Subspace
- Subspaces associated with Matrices

 $\sim$ Ξŀ.  $\rightarrow$  E

 $OQ$ 

 $\leftarrow$   $\Box$   $\rightarrow$   $\leftarrow$   $\Box$ 

Group vectors according to number of elements they have. Vectors from these different groups cannot be mixed.

- $\mathbf{R}^1 = \mathsf{Space}$  of all vectors with one element.
	- These vectors define the points along a line.
- $\mathbf{R}^2 = \mathsf{Space}$  of all vectors with two elements.

These vectors define the points in a plane.

 $\mathbf{R}^n = \mathbf{Space}$  of all vectors with  $n$  elements. These vectors define the points in an *n*-dimensional space (hyperplane).

#### The three vectors

$$
u = \begin{bmatrix} 1 \\ 2 \\ 0 \end{bmatrix}, \quad v = \begin{bmatrix} -2 \\ 1 \\ 3 \end{bmatrix}, \quad w = \begin{bmatrix} 3 \\ 1 \\ -3 \end{bmatrix},
$$

lie in the same plane. The vectors have three elements each, so they belong to **R** 3 , but they **span** a **subspace** of **R** 3 .

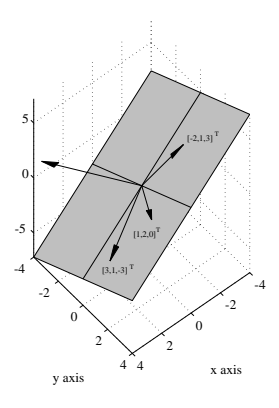

 $\leftarrow$   $\Box$   $\rightarrow$ 

つのい

# Basis and Dimension of a Subspace

- A **basis** for a subspace is a set of **linearly independent** vectors that **span** the subspace.
- Since a basis set must be linearly independent, it also must have the smallest number of vectors necessary to span the space. (Each vector makes a unique contribution to spanning some other direction in the space.)
- The number of vectors in a basis set is equal to the **dimension** of the **subspace** that these vectors span.
- Mutually orthogonal vectors (an orthogonal set) form convenient basis sets, but basis sets need not be orthogonal.

The matrix–vector product

$$
y = Ax
$$

creates *y* from a linear combination of the columns of *A* The column vectors of *A* form a basis for the **column space** or **range** of *A*.

( □ ) ( n n

- The **rank** of a matrix, A, is the number of linearly independent columns in *A*.
- rank $(A)$  is the dimension of the column space of  $A$ .
- Numerical computation of  $rank(A)$  is tricky due to roundoff.

Consider

$$
u = \begin{bmatrix} 1 \\ 0 \\ 0 \end{bmatrix} \qquad v = \begin{bmatrix} 0 \\ 1 \\ 0 \end{bmatrix} \qquad w = \begin{bmatrix} 1 \\ 1 \\ 0 \end{bmatrix}
$$

Do these vectors span **R** 3?

- The **rank** of a matrix, A, is the number of linearly independent columns in *A*.
- rank $(A)$  is the dimension of the column space of  $A$ .
- Numerical computation of  $rank(A)$  is tricky due to roundoff.

Consider

$$
u = \begin{bmatrix} 1 \\ 0 \\ 0.00001 \end{bmatrix} \qquad v = \begin{bmatrix} 0 \\ 1 \\ 0 \end{bmatrix} \qquad w = \begin{bmatrix} 1 \\ 1 \\ 0 \end{bmatrix}
$$

Do these vectors span **R** 3?

- The **rank** of a matrix, A, is the number of linearly independent columns in *A*.
- rank $(A)$  is the dimension of the column space of  $A$ .
- Numerical computation of  $rank(A)$  is tricky due to roundoff.

Consider

$$
u = \begin{bmatrix} 1 \\ 0 \\ \varepsilon_m \end{bmatrix} \qquad v = \begin{bmatrix} 0 \\ 1 \\ 0 \end{bmatrix} \qquad w = \begin{bmatrix} 1 \\ 1 \\ 0 \end{bmatrix}
$$

Do these vectors span **R** 3?

```
We can use Numpy's built-in rank function for exploratory calculations on
(relatively) small matrices
>>> import numpy as np
>>> A = np.array([(1.,0.,0.],[0.,1.,0.],[0.,0.,0.]]>> A
array([[1., 0., 0.],[0., 1., 0.],[0., 0., 0.]]\gg np.rank(A)
2
```
イロト イ母 トイヨ トイヨト

 $OQ$ 

### Matrix Rank (2)

Repeat numerical calculation of rank with smaller diagonal entry

```
1 >>> import numpy as np
2 \gg > A = np \cdot eye(3)3 \ge 2 \ge 14 array ([[ 1., 0., 0.],
\begin{bmatrix} 0, 1, 0, 1 \end{bmatrix}6 [0., 0., 1.1]7 >>> A[2,2] = np.finfo(float).eps
8 \ge 2 A
9 \text{ array } (f \mid 1.00000000 e+00, 0.0000000 e+00, 0.0000000 e+00],10 [ 0.00000000e+00, 1.00000000e+00, 0.0000000e+00],
11 [ 0.00000000 e+00, 0.00000000 e+00, 2.22044605e -16]])
_{12} >> np.rank(A)
13 2
```
Even though A(2,2) is not identically zero, it is small enough that the matrix is numerically rank-deficient

イロン イ団 メイミン マミン ニミー りなの

- Diagonal Matrices
- **•** Tridiagonal Matrices
- The Identity Matrix
- **The Matrix Inverse**
- Symmetric Matrices
- **Positive Definite Matrices**
- Orthogonal Matrices
- **Permutation Matrices**

 $OQ$ 

4 0 1 4

# Diagonal Matrices

Diagonal matrices have non-zero elements only on the main diagonal.

$$
C = \text{diag}(c_1, c_2, \dots, c_n) = \begin{bmatrix} c_1 & 0 & \cdots & 0 \\ 0 & c_2 & & 0 \\ \vdots & & \ddots & \vdots \\ 0 & 0 & \cdots & c_n \end{bmatrix}
$$

The **diagflat** function is used to create a diagonal matrix from a vector.

```
1 >>> import numpy as np
2 \gg \gg x = np.array ([1, -5, 2, 6, ])
3 \gg > A = np.diagflat(x)
4 \gt>> A5 \text{ array } ([1., 0., 0., 0.],6 [0., -5., 0., 0.],7 [ 0., 0., 2., 0.],
8 [ 0., 0., 0., 6.]])
```
 $OQ$ 

イロト イ母 トイラ トイラ トーラ

The **diagflat** function can also be used to create a matrix with elements only on a specified super-diagonal or sub-diagonal. Doing so requires using the two-parameter form of **diagflat**:

```
1 \gg np.diagflat(np.array ([1.,2.,3.]), k=1)
2 \arctan \left( \begin{bmatrix} 0 & 1 \\ 0 & 1 \end{bmatrix}, 0 \right)3 [ 0., 0., 2., 0.],
4 [ 0., 0., 0., 3.],
5 [ 0., 0., 0., 0.]])
6 \gg np.diagflat(np.array ([1., 2., 3.]), k=-1)
7 \text{ array } ([0., 0., 0., 0., 0.],8 [ 1., 0., 0., 0. ]9 [ 0., 2., 0., 0.],
10 [ 0., 0., 3., 0.]])
```
 $OQ$ 

←ロト ←個 ト ← ヨ ト ← ヨ ト

An identity matrix is a square matrix with ones on the main diagonal.

$$
I = \begin{bmatrix} 1 & 0 & 0 \\ 0 & 1 & 0 \\ 0 & 0 & 1 \end{bmatrix}
$$

An identity matrix is special because

$$
AI = A \quad \text{and} \quad IA = A
$$

for any compatible matrix *A*. This is like multiplying by one in scalar arithmetic.

イロト イ母ト イヨトマ
Identity matrices can be created with the built-in **eye** function.

```
1 \gg > I = np \cdot eye(4)2 \gg > > I3 \arctan \left( \begin{bmatrix} 1 & 0 \\ 1 & 0 \end{bmatrix}, 0 \right)4 [ 0., 1., 0., 0.],
5 [ 0., 0., 1., 0.],
6 [0., 0., 0., 1.]]
```
Sometimes *I<sup>n</sup>* is used to designate an identity matrix with *n* rows and *n* columns. For example,

$$
I_4 = \begin{bmatrix} 1 & 0 & 0 & 0 \\ 0 & 1 & 0 & 0 \\ 0 & 0 & 1 & 0 \\ 0 & 0 & 0 & 1 \end{bmatrix}
$$

 $OQ$ 

←ロト ← 御 ト ← 走 ト ← 走 ト

A non-square, identity-like matrix can be created with the two-parameter form of the eye function:

```
1 \gg > 1 = np \cdot eye(3, 5)2 \gt>> 13 \arctan \left( \begin{bmatrix} 1 & 0 \\ 1 & 0 \end{bmatrix}, 0 \right), 0., 0.],
4 [ 0., 1., 0., 0., 0.],
\begin{bmatrix} 0 & 0 & 0 & 1 \\ 0 & 0 & 1 & 0 \\ 0 & 0 & 0 & 1 \end{bmatrix}6 \gg > X = np \cdot eye(4, 2)7 >>> K
8 \arctan \left( \begin{bmatrix} 1 \\ 1 \end{bmatrix}, 0 \right)9 \qquad \qquad [\; 0., \; 1. \;],10 [ 0., 0.],
11 [ 0., 0.]])
```
J and K are not identity matrices!

 $OQ$ 

←ロト ← 御 ト ← 走 ト ← 走 ト

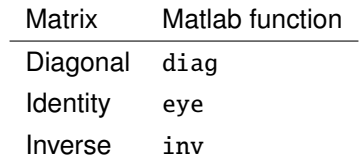

イロト イ部 トイモト イモト

 $OQ$ 

## If  $A = A<sup>T</sup>$ , then  $A$  is called a *symmetric* matrix.

$$
\begin{bmatrix} 5 & -2 & -1 \\ -2 & 6 & -1 \\ -1 & -1 & 3 \end{bmatrix}
$$

## **Note**

 $B=A^{T}A$  is symmetric for any (real) matrix  $A.$ 

$$
\begin{bmatrix} 2 & -1 & 0 & 0 \ -1 & 2 & -1 & 0 \ 0 & -1 & 2 & -1 \ 0 & 0 & -1 & 2 \ \end{bmatrix}
$$

.

 $+$  ロ  $+$   $+$   $-$ 

The diagonal elements need not be equal. The general form of a tridiagonal matrix is

$$
A = \begin{bmatrix} a_1 & b_1 \\ c_2 & a_2 & b_2 \\ & c_3 & a_3 & b_3 \\ & & \ddots & \ddots & \ddots \\ & & & c_{n-1} & a_{n-1} & b_{n-1} \\ & & & & c_n & a_n \end{bmatrix}
$$

 $OQ$